#### **CS 106A, Lecture 22 More Classes**

suggested reading:

*Java Ch. 6*

This document is copyright (C) Stanford Computer Science and Marty Stepp, licensed under Creative Commons Attribution 2.5 License. All rights reserved. Based on slides created by Keith Schwarz, Mehran Sahami, Eric Roberts, Stuart Reges, and others.

# **Learning Goals**

- Know how to define our own variable types
- Know how to define variable types that inherit from other types
- Be able to write programs consisting of multiple classes

# **Plan for today**

- Recap: Classes
- •toString
- •this
- •*Example:* Employee
- •Inheritance

# **Plan for today**

- Recap: Classes
- •toString
- •this
- •*Example:* Employee •Inheritance

#### **What Is A Class?**

# A class defines a new variable type.

# **Classes Are Like Blueprints**

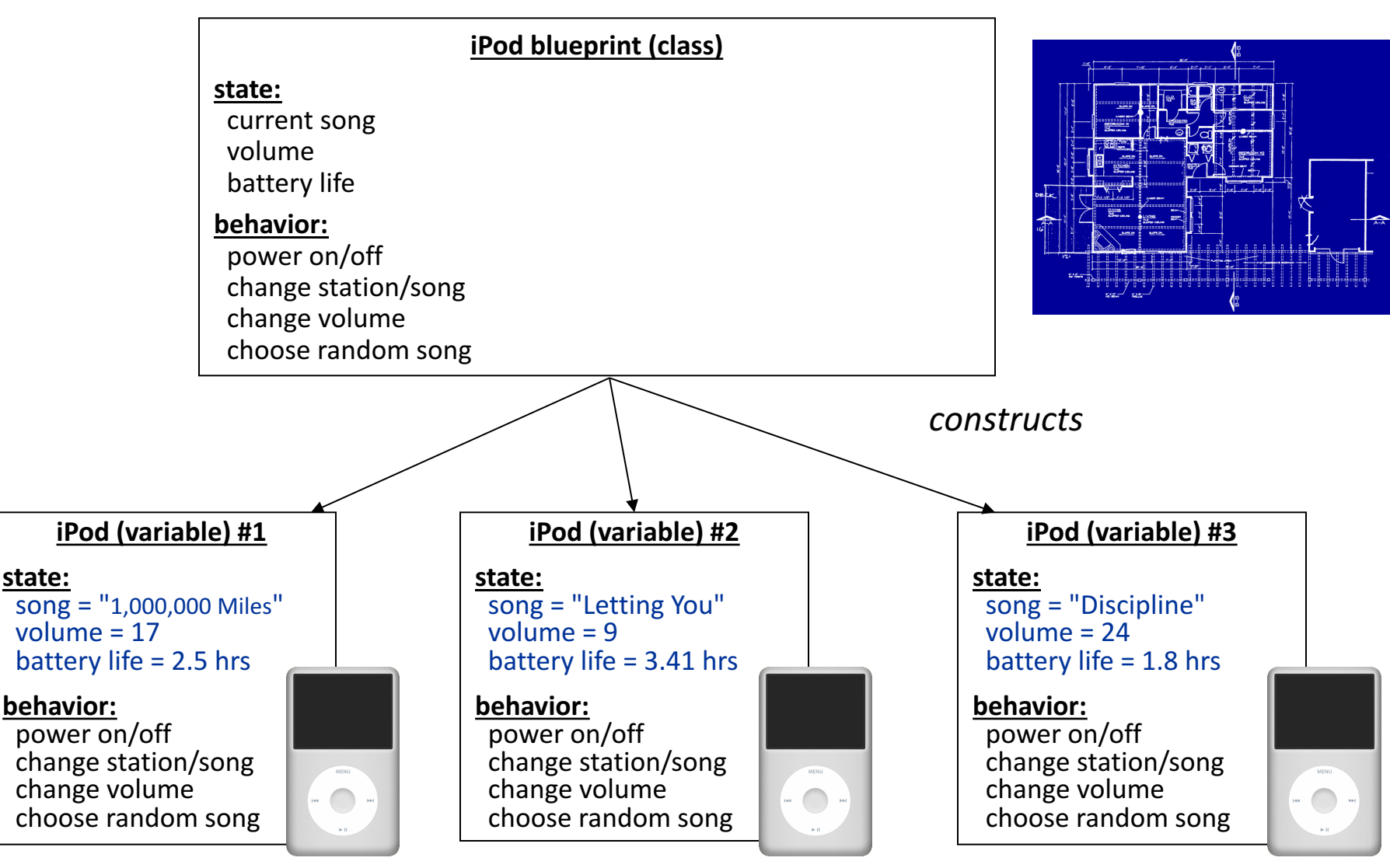

## **What if…**

What if we could write a program like this:

```
BankAccount nickAccount = new BankAccount();
nickAccount.setName("Nick");
nickAccount.deposit(50);
```

```
BankAccount rishiAccount = new BankAccount();
rishiAccount.setName("Rishi");
rishiAccount.deposit(50);
boolean success = rishiAccount.withdraw(10);
if (success) {
      println("Rishi withdrew $10.");
}
```
## **Creating A New Class**

**1. What information is inside this new variable type?** These are its private instance variables.

#### **Example: BankAccount**

**// In file BankAccount.java public class BankAccount { // Step 1: the data inside a BankAccount private String name; private double balance;**

**}**

Each BankAccount object has its own copy of all instance variables.

# **Creating A New Class**

- **1. What information is inside this new variable type?** These are its instance variables.
- **2. What can this new variable type do?** These are its public methods.

#### **Example: BankAccount**

```
public class BankAccount {
```
**}**

**}**

```
// Step 1: the data inside a BankAccount
private String name;
private double balance;
```

```
// Step 2: the things a BankAccount can do
public void deposit(double amount) {
      balance += amount;
}
public boolean withdraw(double amount) {
       if (balance >= amount) {
             balance -= amount;
              return true;
       }
      return false;
```
# **Defining Methods In Classes**

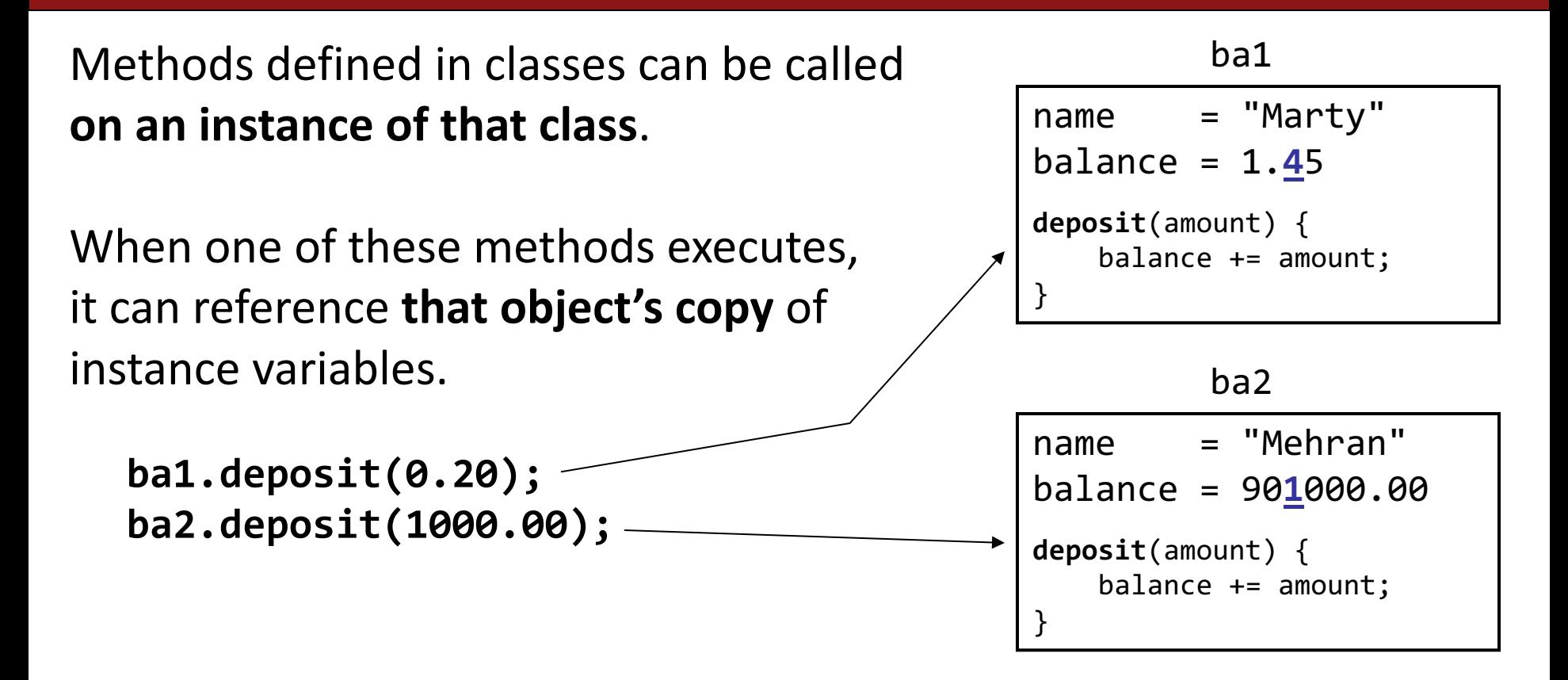

This means calling one of these methods on different objects has *different effects.*

### **Getters and Setters**

Instance variables in a class should *always be private*. This is so only the object itself can modify them, and no-one else.

To allow the client to reference them, we define public methods in **the class that set** an instance variable's value and **get** (return) an instance variable's value. These are commonly known as **getters** and **setters**.

```
account.setName("Nick");
```
**String accountName = account.getName();**

Getters and setters prevent instance variables from being tampered with.

#### **Example: BankAccount**

```
public class BankAccount {
      private String name;
      private double balance;
```
**}**

```
...
public void setName(String newName) {
      if (newName.length() > 0) {
             name = newName;
       }
}
public String getName() {
      return name;
}
```
# **Creating A New Class**

- **1. What information is inside this new variable type?** These are its instance variables.
- **2. What can this new variable type do?** These are its public methods.
- **3. How do you create a variable of this type?** This is the constructor.

#### **Constructors**

**BankAccount ba1 = new BankAccount();**

**BankAccount ba2 = new BankAccount("Nick", 50);**

The constructor is executed when a new object is created.

#### **Example: BankAccount**

```
public class BankAccount {
  // Step 1: the data inside a BankAccount
  private String name;
  private double balance;
  // Step 2: the things a BankAccount can do (omitted)
  // Step 3: how to create a BankAccount
  public BankAccount(String accountName, double startBalance) {
      name = accountName;
      balance = startBalance;
  }
  public BankAccount(String accountName) {
      name = accountName;
      balance = 0;
```
**}**

**}**

# **Using Constructors**

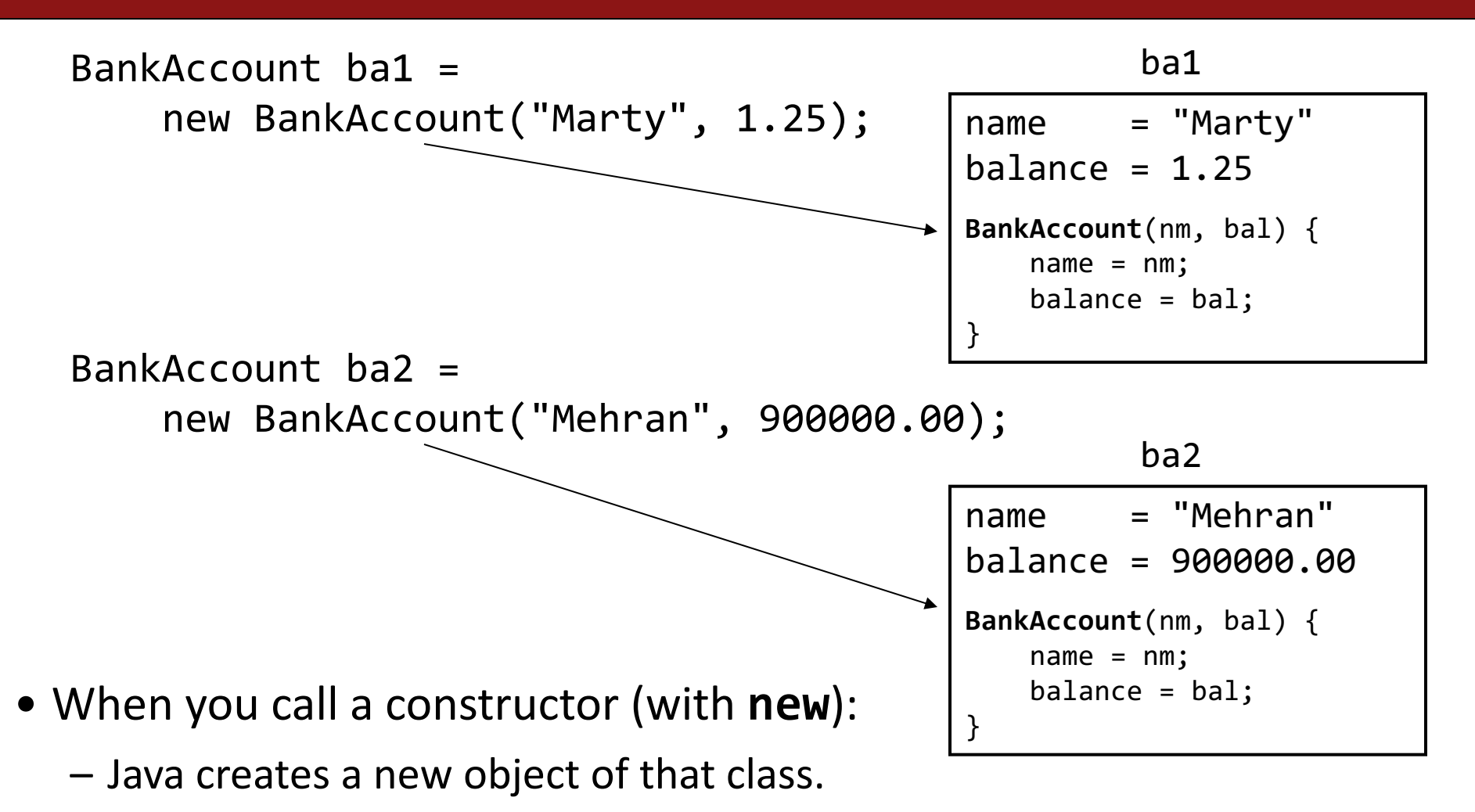

- $-$  The constructor runs, on that new object.
- $-$  The newly created object is returned to your program.

# **Plan for today**

#### •Recap: Classes

#### •toString

•this

•*Example:* Employee •Inheritance

# **Printing Variables**

• By default, Java doesn't know how to print objects.

```
// ba1 is BankAccount@9e8c34
BankAccount ba1 = new BankAccount("Marty", 1.25);
println("ba1 is " + ba1);
// better, but cumbersome to write
// ba1 is Marty with $1.25
println("ba1 is " + ba1.getName() + " with $"+ ba1.getBalance());
```
// desired behavior println("ba1 is " + **ba1**); // ba1 is Marty with \$1.25

## **The toString Method**

*A special method in a class that tells Java how to convert an object into a string.*

BankAccount ba1 = new BankAccount("Marty", 1.25); println("ba1 is " + **ba1**);

// the above code is really calling the following: println("ba1 is " + ba1**.toString()**);

- Every class has a toString, even if it isn't in your code.
	- $-$  Default: class's name @ object's memory address (base 16)

BankAccount@9e8c34

## **The toString Method**

public String toString() { *code that returns a String representing this object*; }

– Method name, return, and parameters must match exactly.

– Example:

```
// Returns a String representing this account.
public String toString() {
    return name + " has $" + balance;
}
```
# **Plan for today**

- •Recap: Classes
- •toString
- •this
- •*Example:* Employee •Inheritance

# **The "this" Keyword**

**this**: Refers to the object on which a method is currently being called

```
BankAccount ba1 = new BankAccount();
ba1.deposit(5);
```

```
// in BankAccount.java
public void deposit(double amount) {
     // for code above, "this" -> ba1
     ...
```
}

# **Using "this"**

Sometimes we want to name parameters the same as instance variables.

```
public class BankAccount {
    private double balance;
    private String name;
    ...
    public void setName(String newName) {
        name = newName;
    }
}
```
 $-$  Here, the parameter to setName is named newName to be distinct from the object's field name.

# **Using "this"**

```
public class BankAccount {
    private double balance;
    private String name;
    ...
    public void setName(String name) {
        name = name;
    }
}
```
# **Using "this"**

We can use "this" to specify which one is the instance variable and which one is the local variable.

```
public class BankAccount {
    private double balance;
    private String name;
    ...
```
}

```
public void setName(String name) {
    this.name = name;
}
```
# **Plan for today**

#### •Recap: Classes

- •toString
- •this

#### •*Example:* Employee

#### •Inheritance

## **Practice: Employee**

Let's define a new variable type called **Employee** that represents a single Employee.

What information would an Employee store?

What could an Employee do?

How would you create a new Employee variable?

# **Plan for today**

- •Recap: Classes
- •toString
- •this
- •*Example:* Employee
- •Inheritance

#### **Inheritance**

# Inheritance lets us relate our variable types to one another.

### **Inheritance**

#### Employee

#### Programmer

Karel Programmer Variable types can seem to "inherit" from each other. We don't want to have to duplicate code for each one!

# **Example: GObjects**

• The Stanford library uses an inheritance hierarchy of graphical objects based on a common superclass named **GObject**.

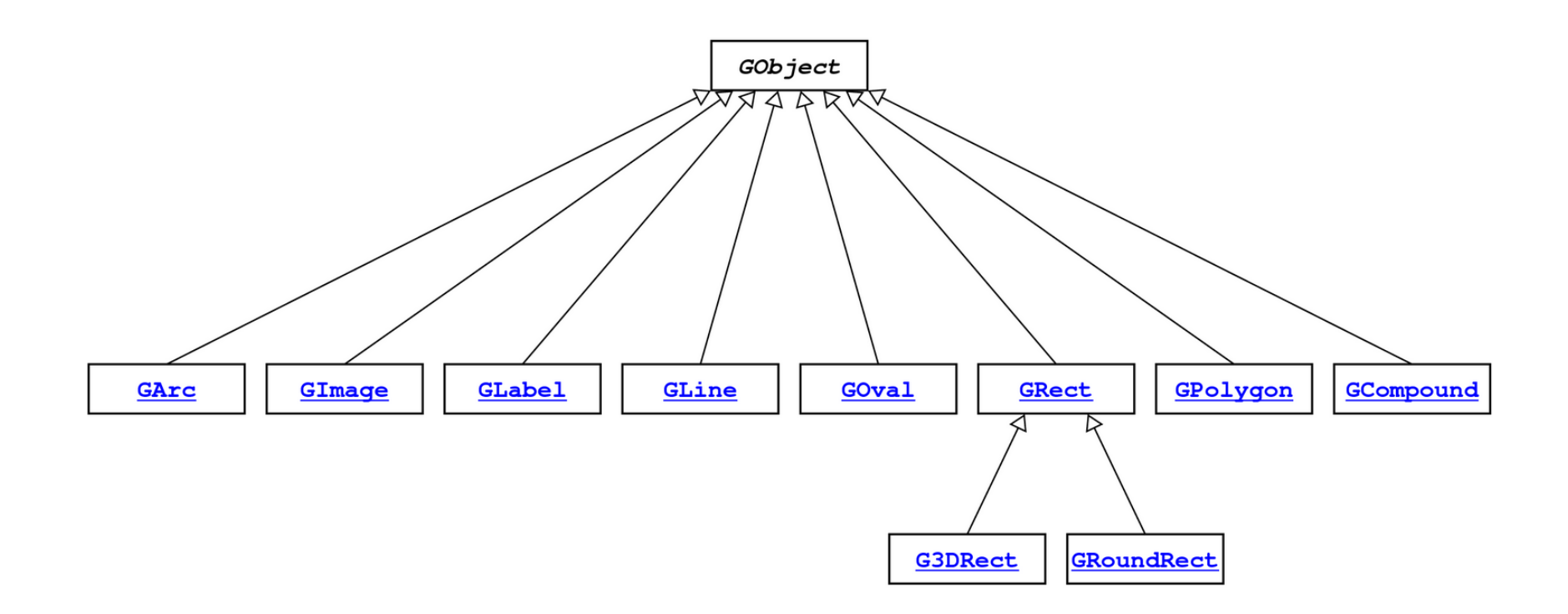

# **Example: GObjects**

• **GObject** defines the state and behavior common to all shapes: contains(*x*, *y*) getColor(), setColor(*color*) getHeight(), getWidth(), getLocation(), setLocation(*x*, *y*) getX(), getY(), setX(*x*), setY(*y*), move(*dx*, *dy*) setVisible(*visible*), sendForward(), sendBackward() toString()

• The subclasses add state and behavior unique to them:

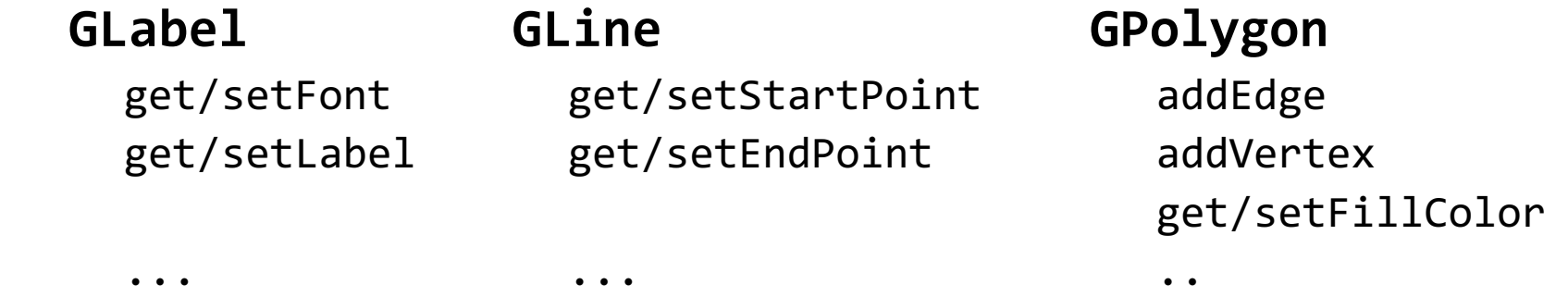

# **Using Inheritance**

public class *Name* extends *Superclass* {

– Example:

```
public class Programmer extends Employee {
    ...
}
```
- By extending Employee, this tells Java that Programmer can do everything an Employee can do, plus more.
- Programmer automatically inherits all of the code from Employee!
- The **superclass** is Employee, the **subclass** is Programmer.

#### **Example: Programmer**

```
public class Programmer extends Employee {
     private int timeCoding;
```

```
...
public void code() {
     timeCoding += 10;
}
```
}

...

Programmer rishi = **new** Programmer("Rishi"); rishi.code(); **// from Programmer** rishi.promote(); **// from Employee!**

## **Example: KarelProgrammer**

**public class** KarelProgrammer **extends** Programmer { **private int** numBeepersPicked;

```
37
     ...
    public void pickBeepers() {
         numBeepersPicked += 2;
     }
}
...
KarelProgrammer nick = new KarelProgrammer("Nick");
nick.pickBeepers(); // from KarelProgrammer
nick.code(); // from Programmer!
nick.promote(); // From Employee!
```
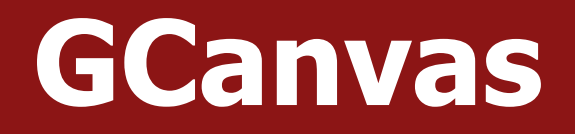

- A GCanvas is the canvas area that displays all graphical objects in a **GraphicsProgram**.
- When you create a **GraphicsProgram**, it automatically creates a **GCanvas** for itself, puts it on the screen, and uses it to add all graphical shapes.
- **GCanvas** is the one that contains methods like:
	- getElementAt
	- add

– …

- remove
- getWidth
- getHeight

38

#### **GCanvas**

**public class** Graphics **extends** GraphicsProgram { **public void** run() { **// A GCanvas has been created for us!** GRect rect = **new** GRect(50, 50); add(rect); **// adds to the GCanvas!**

 $\bullet\quad \bullet\quad \bullet$ 

}

}

**// Checks our GCanvas for elements!** GObject obj = getElementAt(25, 25);

**public class** Graphics **extends Program** { **public void** run() { **// We have to make our own GCanvas now** MyCanvas canvas = new MyCanvas $()$ ; add(canvas);

}

}

**// Can't do this anymore, because we are // not using GraphicsProgram's provided // canvas** GObject obj =  $getElementAt(...);$ 

**public class** MyCanvas **extends GCanvas** { **public void** addCenteredSquare(int size) { GRect rect = new GRect(size, size); int  $x = getWidth() / 2.0$ rect.getWidth() / 2.0; int  $y = getHeight() / 2.0$ rect.getHeight() / 2.0; add(rect, x, y);

}

}

**public class** Graphics **extends Program** { **public void** run() { **// We have to make our own GCanvas now** MyCanvas canvas = new MyCanvas $()$ ; add(canvas);

**canvas.addCenteredSquare(20);**

}

}

- Sometimes, we want to be able to have all of our graphics-related code in a separate file.
- To do this, instead of using the provided **GraphicsProgram** canvas, we define our own subclass of GCanvas, have our program extend **Program**, and add our own canvas ourselves.
- Then, all graphics-related code can go in our **GCanvas** subclass.

#### **Recap**

- Classes let us define our own variable types, with their own instance variables, methods and constructors.
- We can **relate** our variable types to one another by using **inheritance.** One class can **extend** another to inherit its behavior.
- We can extend GCanvas in a graphical program to decompose all of our graphics-related code in one place.

#### **Next time:** Interactors and GUIs